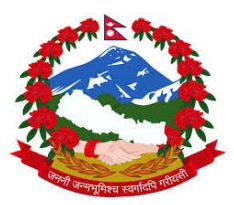

## **Ministry of Forests and Soil Conservation REDD Implementation Centre**

## **Develop National Database of Basic Attributes of all Forest Management Regimes and Develop National REDD+ Information System or Registry**

**Contr ract No: ( FCPF/RED DD/S/QCB BS‐24)**

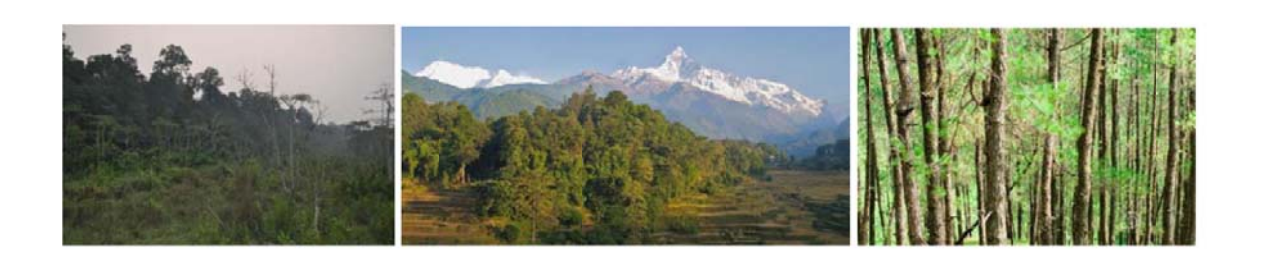

# **Tech hnical W orking D Documen nt n. 1 to Final Re eport**

# **Methodologies for calculating forest biomass and carbon contents** for Nepal forests in the framework of NFD-NFIS

**April 2016 6** 

**Author:**

**Walte er Antonio M Marzoli**

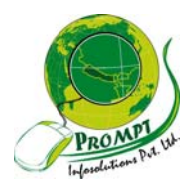

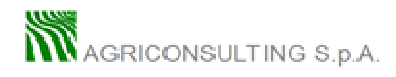

The contents of this publication are the sole responsibility of Agriconsulting S.p.A and Prompt Infosolutions and can in no way be taken to reflect the views of the Nepal Ministry of Forests and Soil Conservation, REDD Implementation Centre

This publication is a property of the Nepal REDD Implementation Centre and is part of the Nepal REDD Readiness Preparation Program funded by the World Bank.

We would like to thank the whole staffs of Ministry of Forests and Soil Conservation, Department of Forests, Department of Wildlife and National Parks, REDD Implementation Centre, Western Regional Forest Directorate, District forest offices of Western Region and Members of REDD Technical committee in particular:

**Mr. Man Bahadur Khdaka,** Joint Secretary REDD Implementation Centre **Mr. Rajendra Kafle**, Under Secretary REDD Implementation Centre; **Mr. Mohan Prasad Poudel**, Under Secretary REDD Implementation Centre; **Mr. Narendra Chand**, Under Secretary REDD Implementation Centre; **Mr. Kiran Dangol,** Under Secretary Ministry of Forests and Soil Conservation; **Mr. Gopal Prakash Bhattarai;** Under Secretary, Department of Wildlife and National Parks; **Mr Shiva Khanal**, Under Secretary Department of Forest Research and Survey **Mr. Yogendra Karna,** Under Secretary Department of Forests;

who provided insight and expertise that greatly assisted the project.

## **Table of Contents**

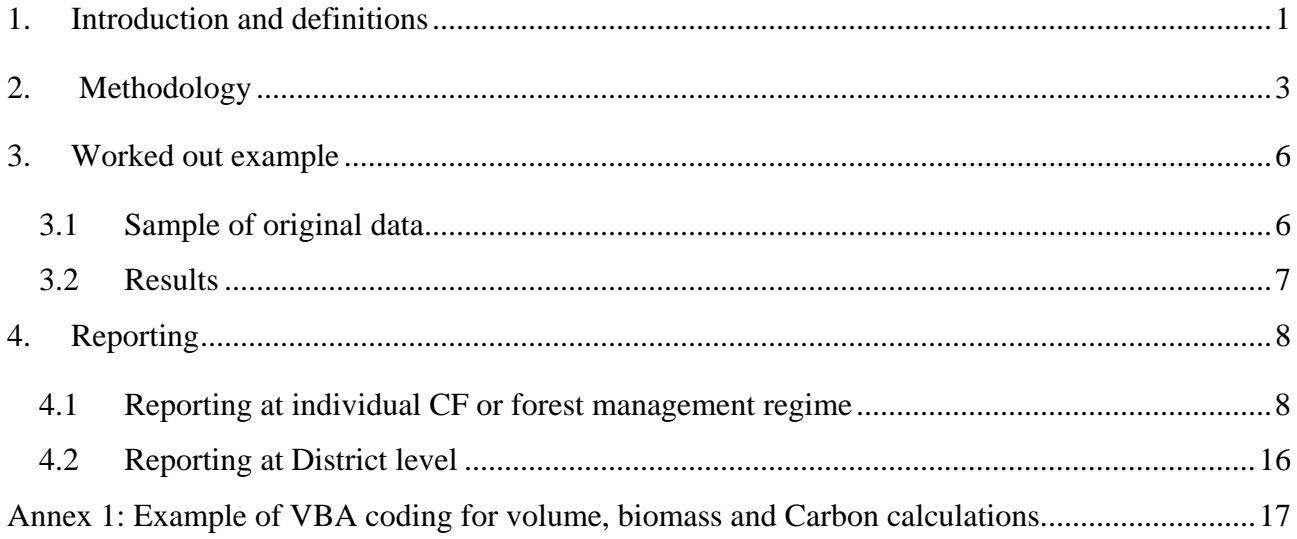

## **1. Introduction and definitions**

Forest biomass and carbon contents are essential variables for NFD and NFIS in a REDD+ context.

The information to be generated is described in table 17 of Annex 15 CF guidelines, but the methodology described here can be applied to any forest management regime if needed input data are available.

Table 1: Expected output

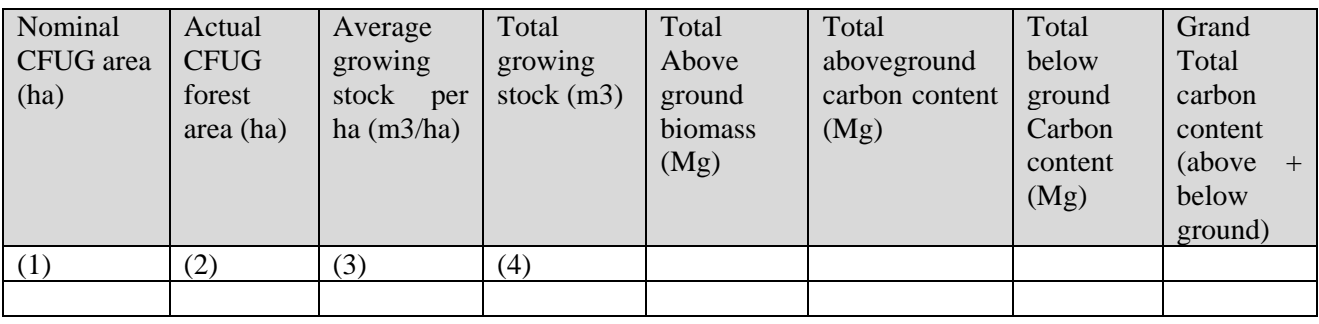

- (1) Nominal CFUG area (ha). This refers to the area defined under Section 1 General Information 1.6.1: Area (ha) of Annex 15 of CF Guidelines.
- (2) Actual CFUG forest area (ha). This refers to the portion of the Forest Management Unit actually covered with forests. (= net forest area). For estimating the net forest area the following information is needed:
	- 1. Spatial boundaries of the Forest Management Unit
	- 2. Updated forest or vegetation map

If this information is available a simple GIS overlay operation will provide the net area and this must be used for all further calculations of Total growing stock (4) ,biomass and carbon contents.

(3) The calculation of average growing stock is highly dependent on data availability. In particular, following the terminology used by IPCC, three Tiers are defined for Carbon calculations, where Tier 1 is coarser while Tier 2 and 3 are respectively more accurate but require more data.

In the case of Nepal we propose to adopt Tier 2 or Tier 3 for aboveground, belowground biomass and carbon calculations, depending on growing stock data availability. From experience, the majority of growing stock data for Nepal are available only at aggregated level (i.e. total growing stock per hectare, expressed in cubic feet or cubic meters (item 1.6.4 of Section 1 or Table 17 of Annex 15). In fact it could be possible to use a more detailed approach (similar to Tier 3) by using original field inventory data tally sheets, compiled during the inventories carried out for the preparation of Forest Operational Plans. However no such inventory tally sheets were available to the writer. In fact most of the forest inventories for CF

and other forest management regimes are outsourced to external consultants, which normally deliver forest inventory reports with aggregated results only. It is strongly advisable that in future the original forest inventory data are collected and recorded in the NFD database. In this way it will be possible to apply specific volume and biomass equations (at present the ones developed by Sharma and Pukkala are officially endorsed by the Government of Nepal), to individual trees using diameter, tree height and species wood density in order to obtain more precise biomass and carbon contents estimations.

However if growing stock is available only at aggregated level then Tier 2 must be used as follows:

Tier 2 will be used and the following methodology suggested by "*GOFC-GOLD, 2012, A sourcebook of methods and procedures for monitoring and reporting anthropogenic greenhouse gas emissions and removals associated with deforestation, gains and losses of carbon stocks in forests remaining forests, and forestation. GOFC-GOLD Report version COP18-1, (GOFC-GOLD Land Cover Project Office, Wageningen University, The Netherlands)*" will be adopted.

Biomass density can be calculated from volume over bark of merchantable growing stock wood (VOB) by "expanding" this value to take into account the biomass of the other aboveground components—this is referred to as the biomass conversion and expansion factor (BCEF). When using this approach and default values of the BCEF provided in the IPCC AFOLU, it is important that the definitions of VOB match. The values of BCEF for tropical forests in the AFOLU report are based on a definition of VOB as follows:

*Volume Over Bark (VOB) is equal to inventoried volume over bark of free bole, i.e. from stump or buttress to crown point or first main branch. Inventoried volume must include all trees, whether presently commercial or not, with a minimum diameter of 10 cm at breast height or above buttress if this is higher.* 

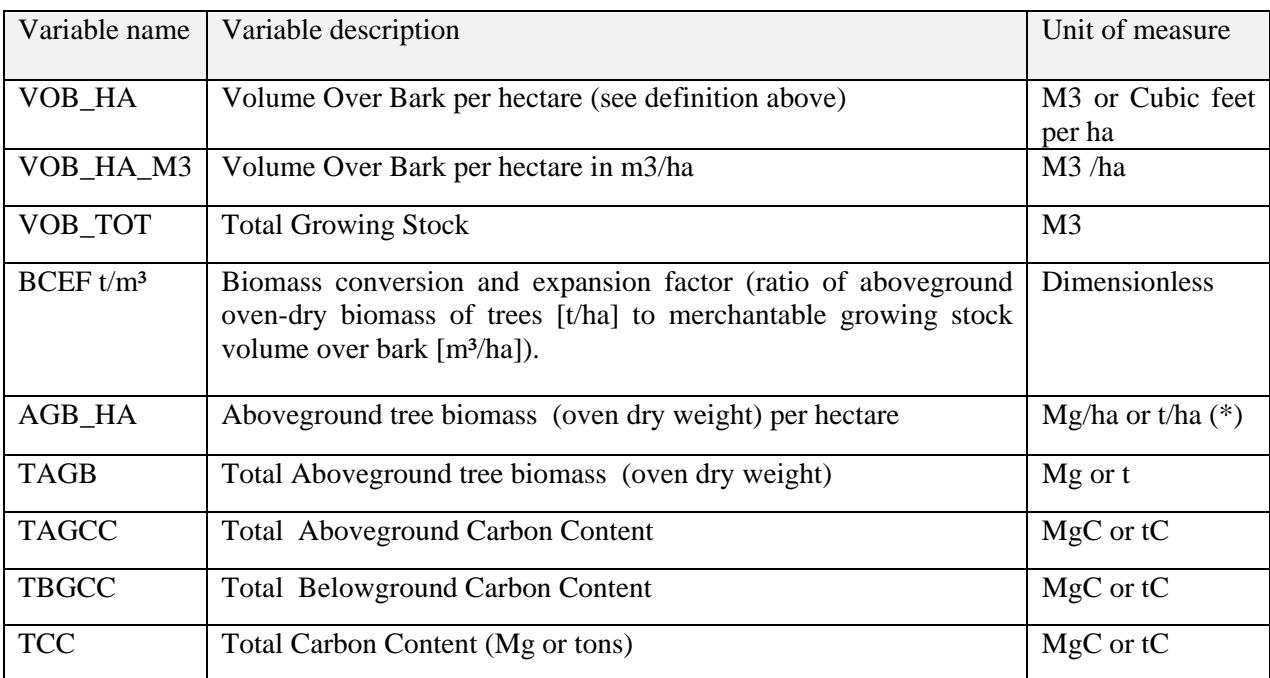

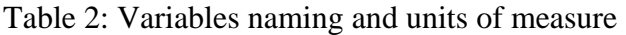

(\*) Unit of measure for biomass is better represented by Mg (Mega grams) =  $1,000,000$  grams, = 1,000 kg. This is to avoid confusion between ton of decimal metric system = 1,000 kg, also referred as Metric ton, and the various definition of ton used in English and American Systems

## **2. Methodology**

#### STEP 1: CONVERT TOTAL GROWING STOCK PER HECTARE (VOB) IN M3/HA

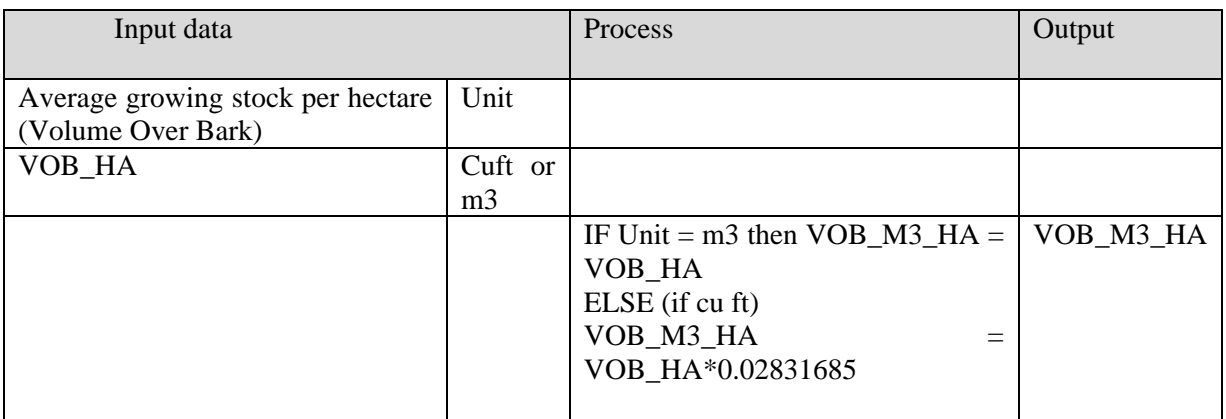

#### STEP 2: CALCULATE TOTAL GROWING STOCK (M3)

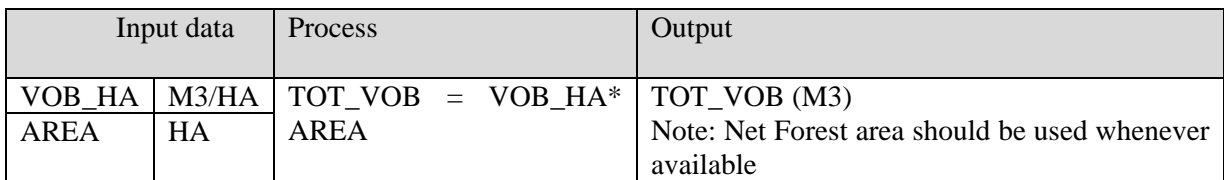

#### STEP 3: CONVERT TOTAL GROWING STOCK PER HECTARE INTO TOTAL ABOVEGROUND BIOMASS (tons or Mg)

Aboveground biomass (t/ha) is then estimated as follows:  $=$  VOB  $*$  BCEF

where:

BCEF  $t/m<sup>3</sup> =$  biomass conversion and expansion factor (ratio of aboveground oven-dry biomass of trees [t/ha] to merchantable growing stock volume over bark [m3/ha]).

Values of the BCEF relevant to tropical humid broadleaved, coniferous forests and mixed broadleaved / coniferous forests are shown in the following table.

Table 2: Values of BCEF (average) for application to volume data. (Modified from Table 4.5 in IPCC AFOLU)

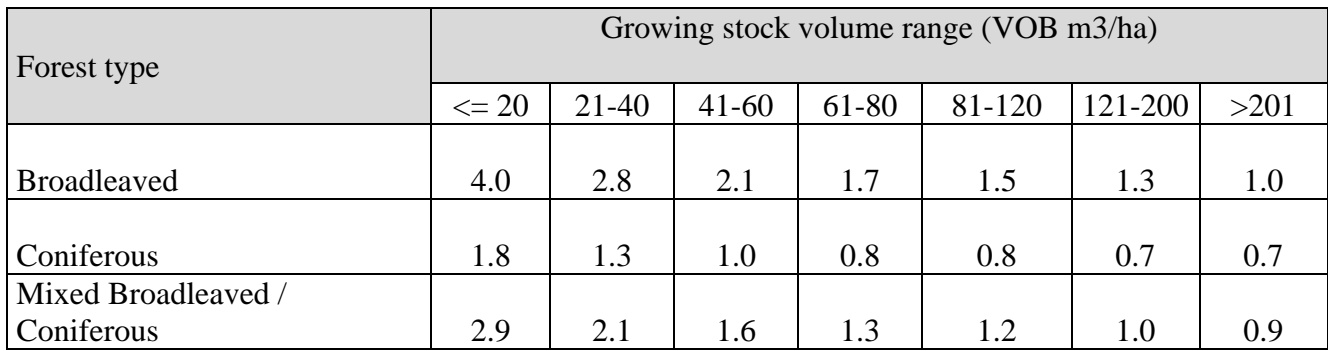

#### 3.1 CALCULATIONS

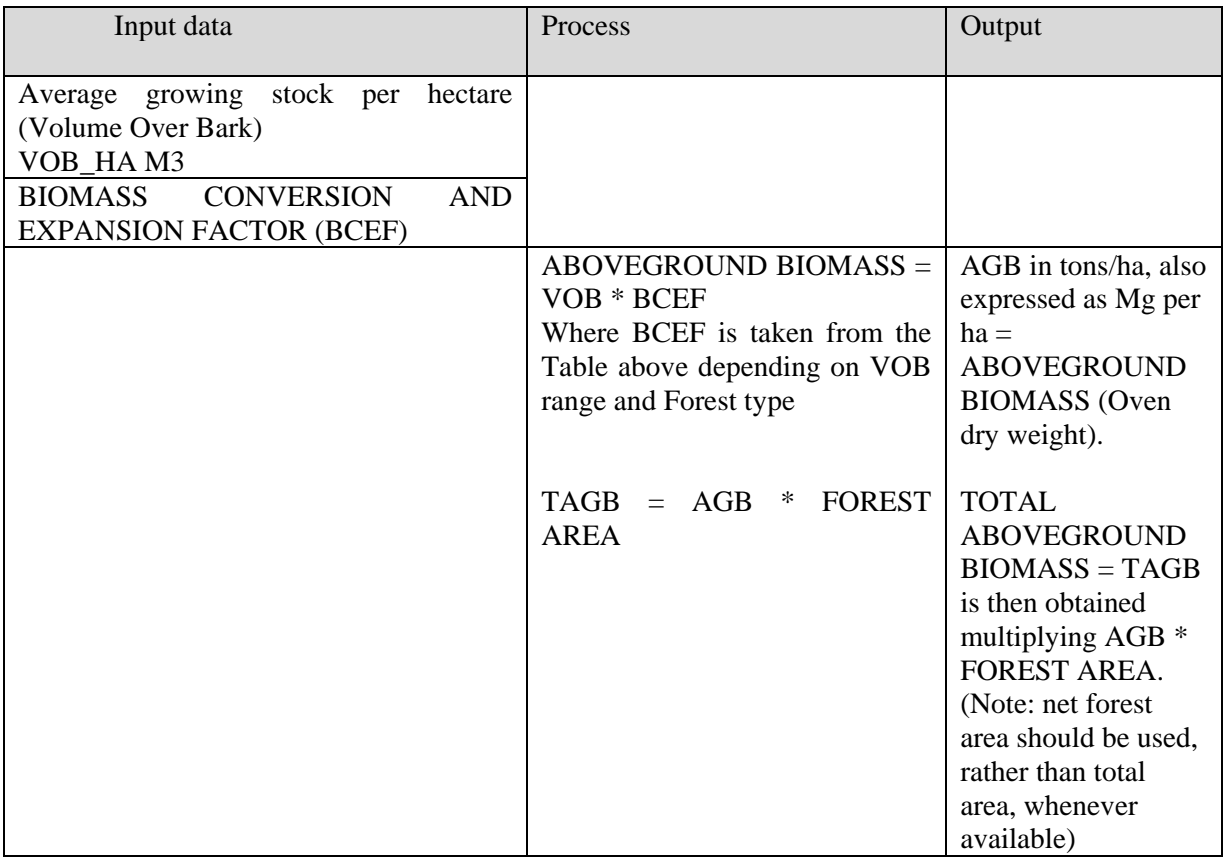

#### STEP 4: CALCULATE TOTAL ABOVEGROUND CARBON CONTENT

According to literature, the average carbon content of tree biomass is 47%. Hence a factor of 0.47 is applied to TOTAL ABOVEGROUND BIOMASS to obtain the corresponding Carbon content = TOTAL ABOVEGROUND CARBON CONTENT (TAGCC)

#### 4.1 CALCULATIONS

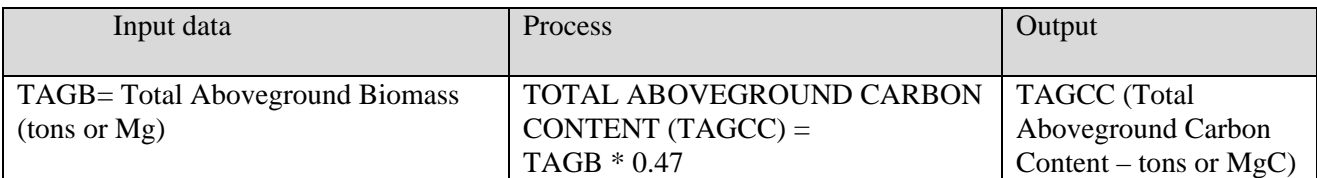

#### STEP 5: CALCULATE BELOWGROUND BIOMASS AND BELOWGROUND CARBON CONTENT

Belowground tree biomass (roots) is almost never measured, but instead is included through a relationship to aboveground biomass (usually a root-to-shoot ratio). In the case of Nepal the root-toshoot ratio has been defined by DFRS for FRA Nepal to 0.2, and this value will be adopted. Similarly to Aboveground Carbon Content, also Belowground Carbon Content is calculated using a conversion factor of 0.47 of the oven dry biomass weight.

#### 5.1 CALCULATIONS

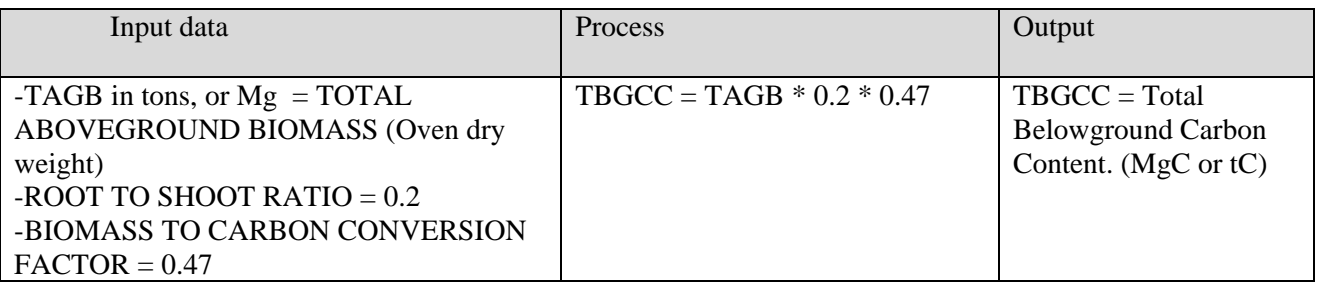

#### STEP 6: CALCULATE TOTAL CARBON CONTENT (ABOVE GROUND + BELOW GROUND)

Total Carbon Content is simply the sum of Total Aboveground Carbon Content plus Total Belowground Carbon Content

#### 6.1 CALCULATIONS

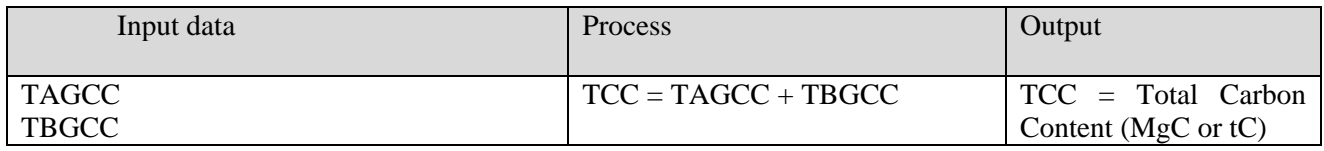

#### **3. Worked out example**

#### **3.1Sample of original data**

Table 3: Input data

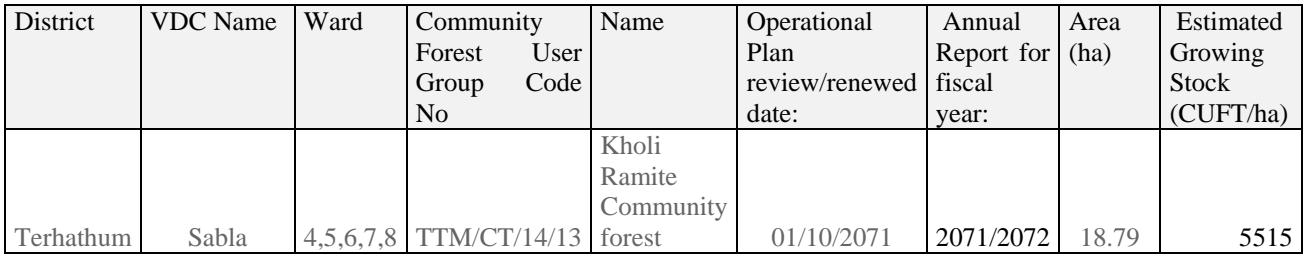

#### STEP 1: CONVERT TOTAL GROWING STOCK PER HECTARE (VOB) IN M3/HA

In the example above input data are as follows:

Growing Stock = **5515 cuft/ha** 

VOB\_M3\_HA = 5515 \* 0.02831685 = **156.2 m3/ha** 

#### STEP 2: CALCULATE TOTAL GROWING STOCK (M3)

VOB  $HA = 156.2$  m3/ha

Area  $= 18.79$  ha

TOT  $VOB = VOB$   $HA*$  AREA

TOT\_VOB = 156.2 \* 18.79 = **2935.00 m3** 

#### STEP 3: CONVERT TOTAL GROWING STOCK PER HECTARE INTO PER HECTARE AND TOTAL ABOVEGROUND BIOMASS

Using the values contained in Table 2 above the corresponding BCEF (biomass conversion and expansion factor) for a VOB of 156.2 m3/ha (falling in the range 121-200 m3/ha) and broadleaved forest type is equal to 1.3.

Then ABOVEGROUND BIOMASS per ha (AGB) = VOB \* BCEF

AGB = 156.2 \* 1.3 = **203.06 Mg /ha.** 

And

TOTAL ABOVEGROUND BIOMASS (TAGB) = AGB \* AREA

TAGB = 203.06 \* 18.76 = **3815.50 Mg** 

STEP 4: CALCULATE TOTAL ABOVEGROUND CARBON CONTENT

 $TAGCC = TAGB * 0.47$ 

TAGCC = 3815.50 \* 0.47 **= 1793.28 MgC**

STEP 5: CALCULATE BELOWGROUND BIOMASS AND BELOWGROUND CARBON CONTENT

 $TBGCC = TAGB * 0.2 * 0.47$ 

TBGCC = 3815.50 \* 0.2 \* 0.47 = **358.66 MgC** 

#### STEP 6: CALCULATE TOTAL CARBON CONTENT (ABOVE GROUND + BELOW GROUND)

TCC = TAGCC + TBGCC

TCC = 1793.28 + 358.66 = **2151.94 MgC** 

#### **3.2Results**

Using the calculations performed above, then Table 17 of Annex 15 of CF Guidelines can be filled as follows:

Table 4: Example of results

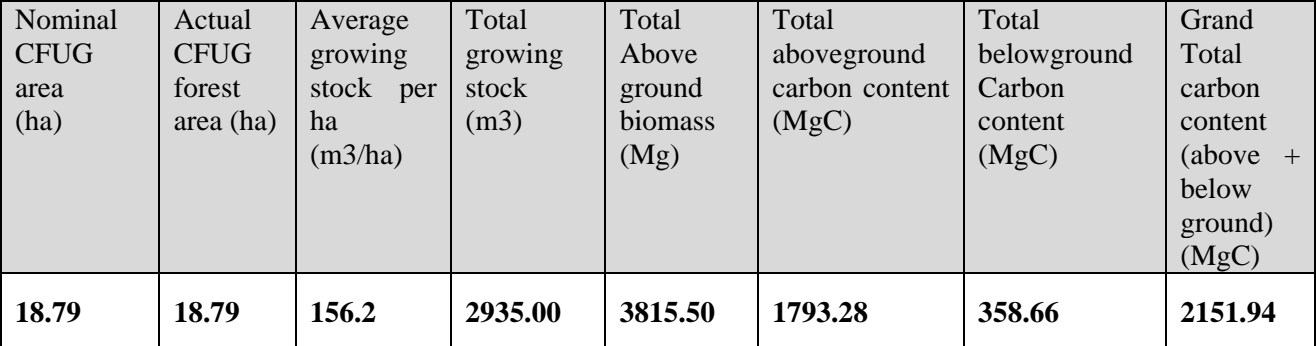

## **4. Reporting**

The algorithms described above will be applied to each CF or other management regime where growing stock (VOB), forest area and species composition are known.

The reporting can be done at individual forest management regime or at aggregated (District) level.

#### **4.1Reporting at individual CF or forest management regime**

Table 5: Report at CF level

District: Terhathum

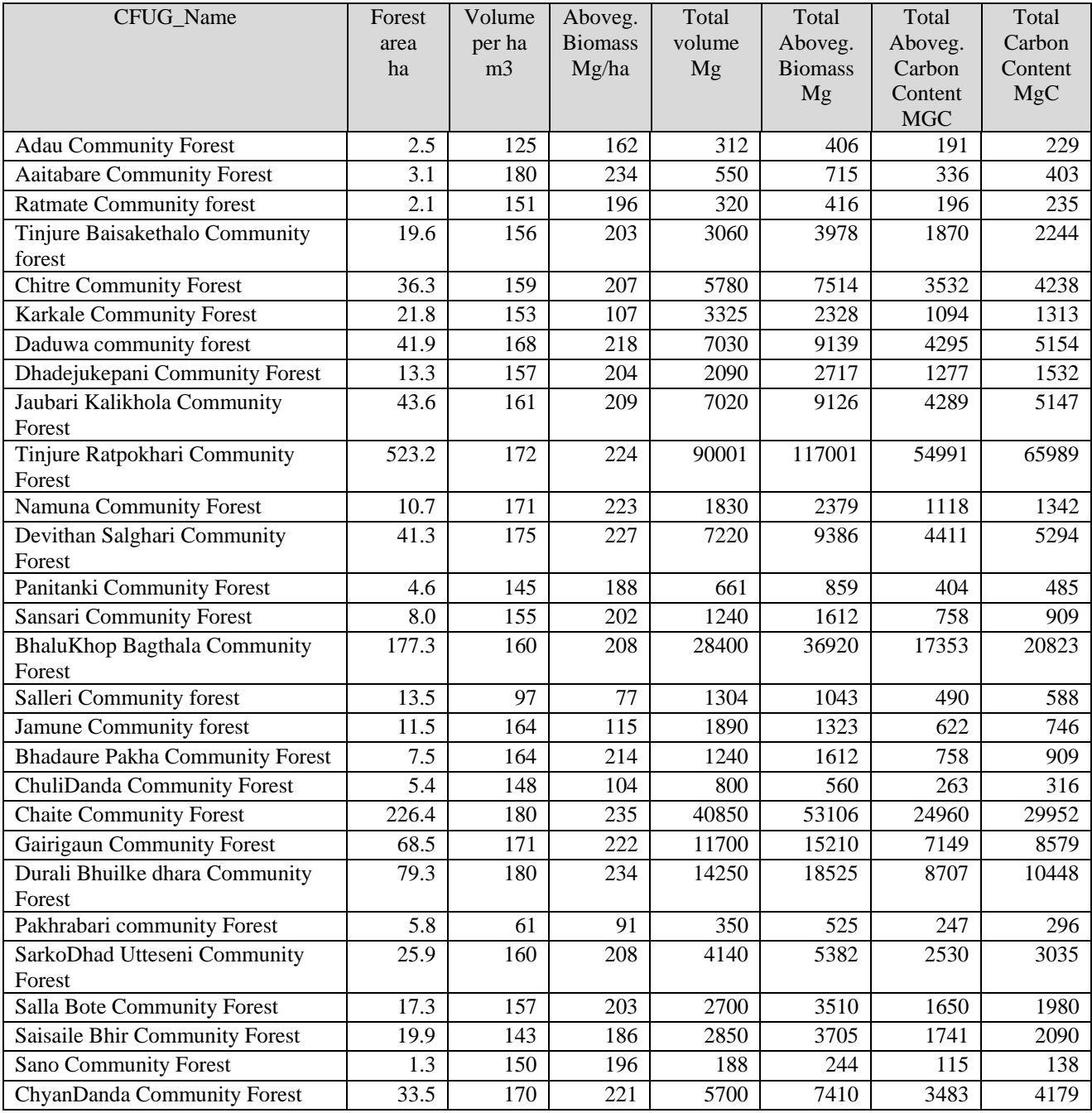

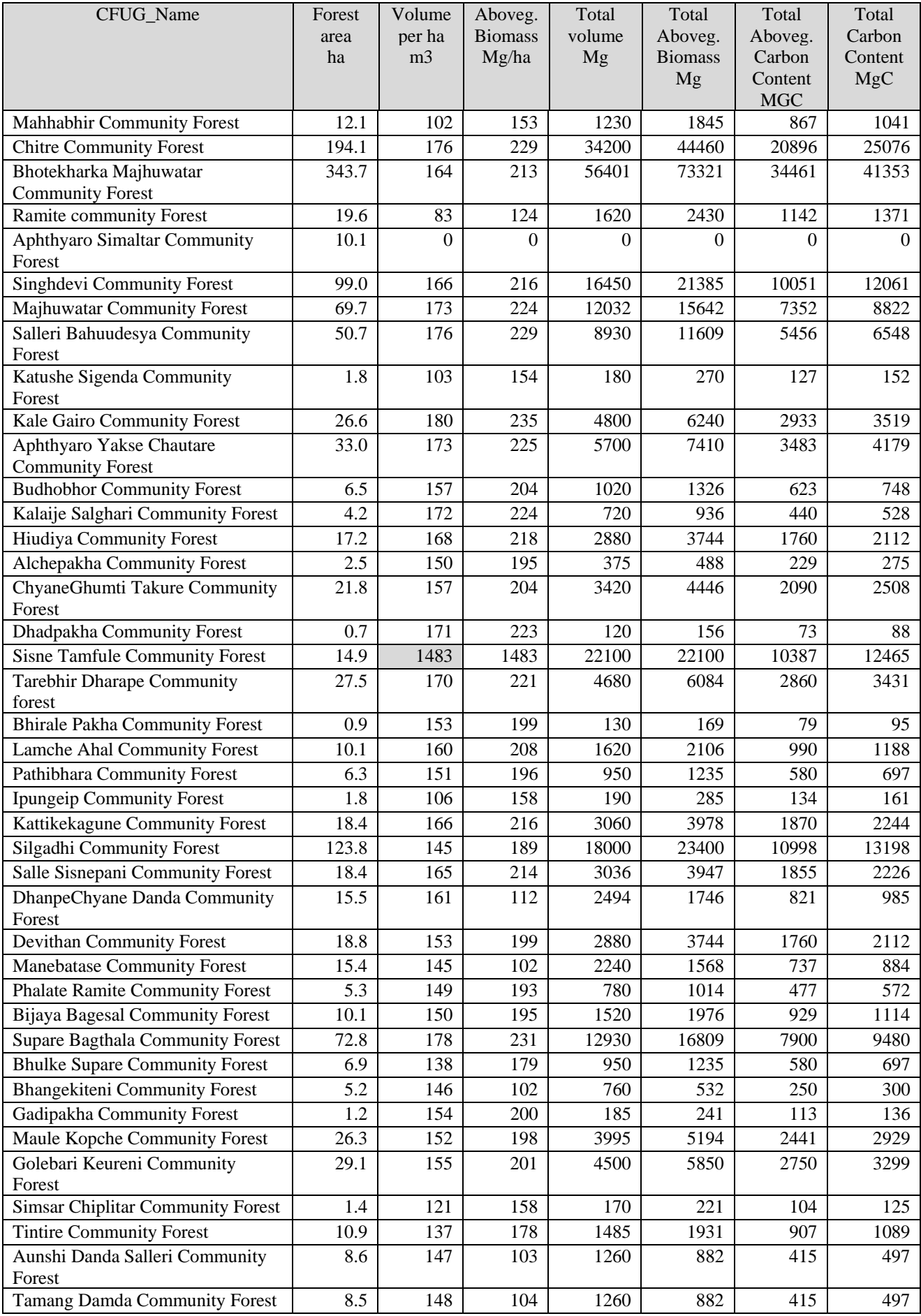

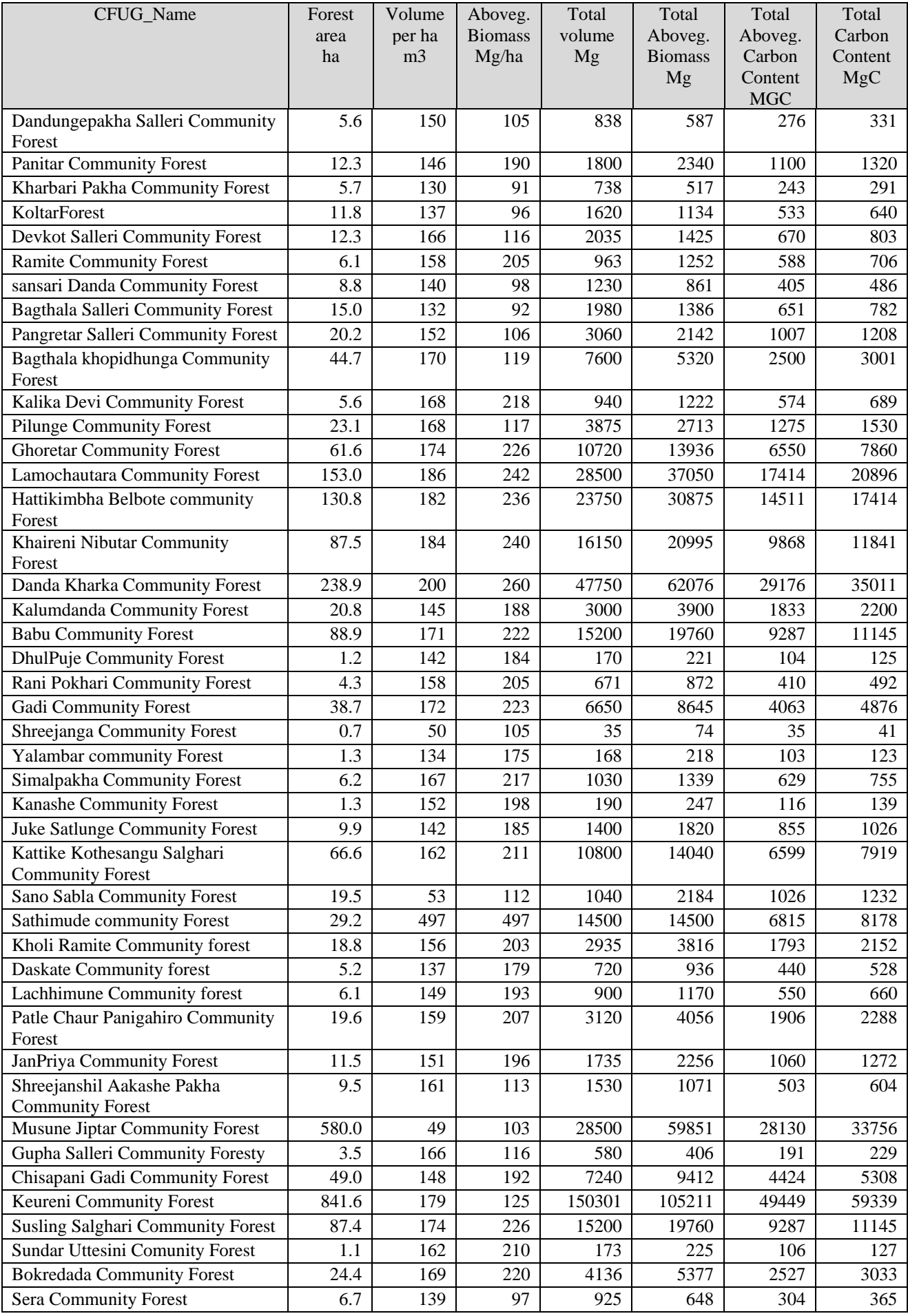

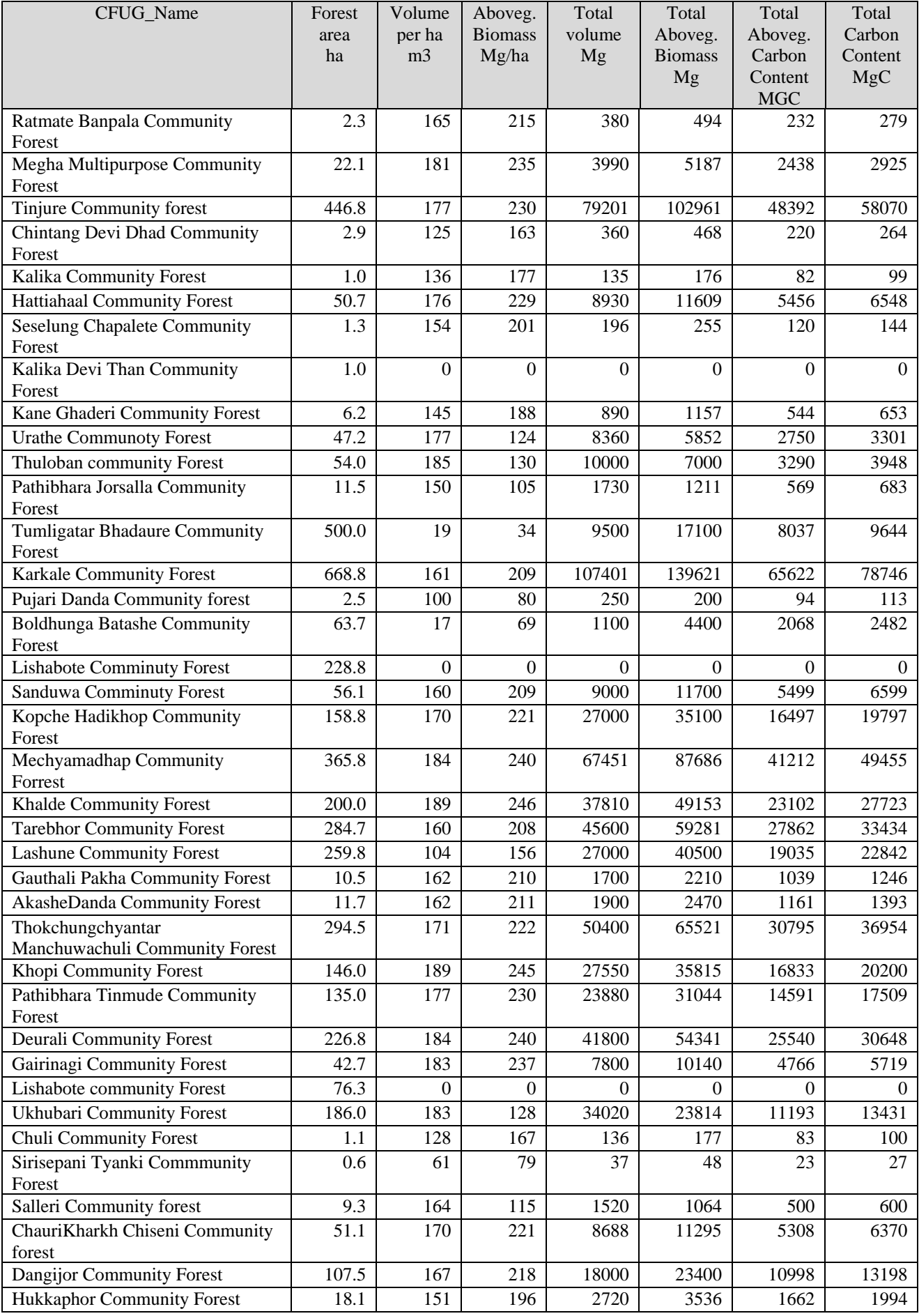

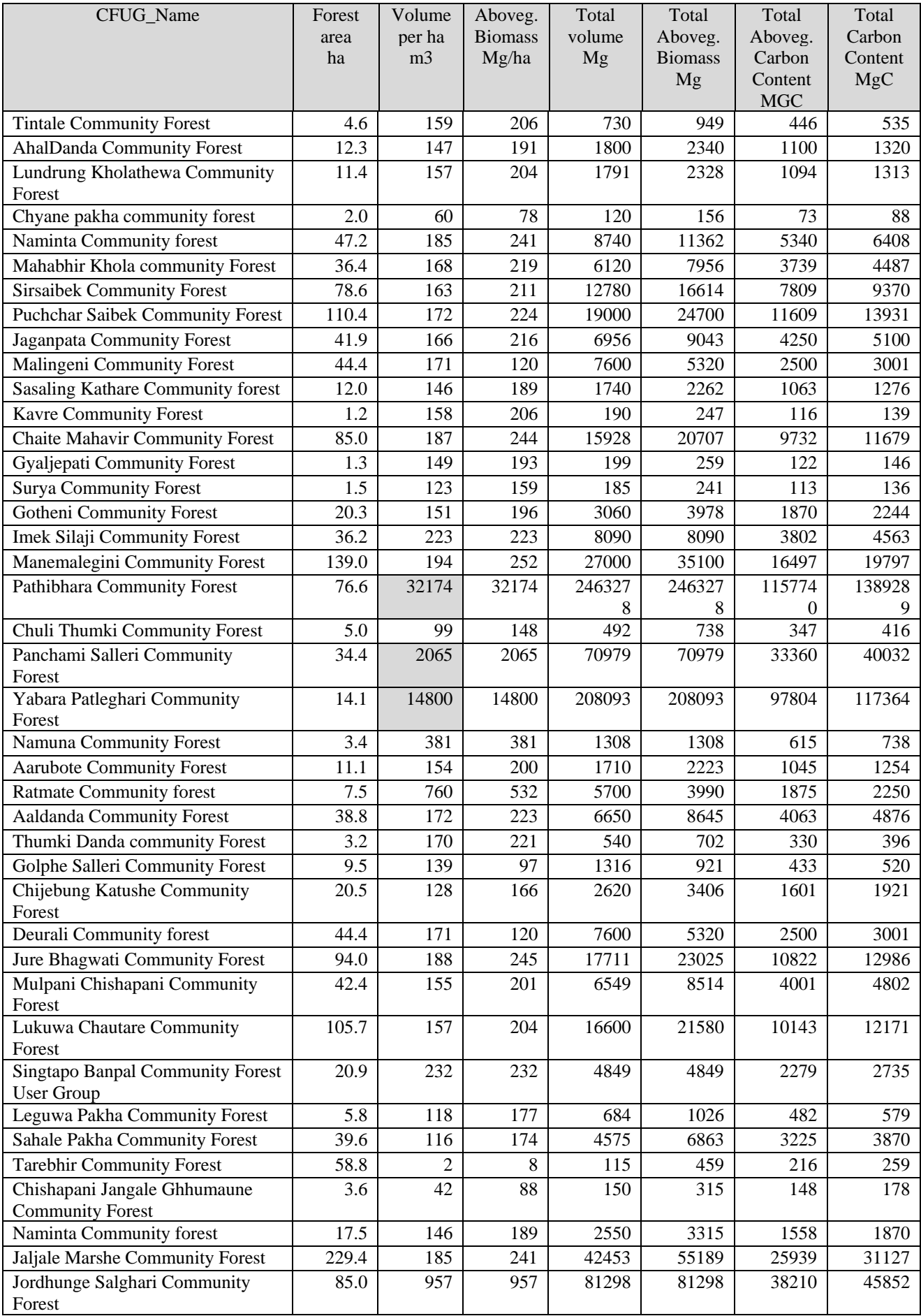

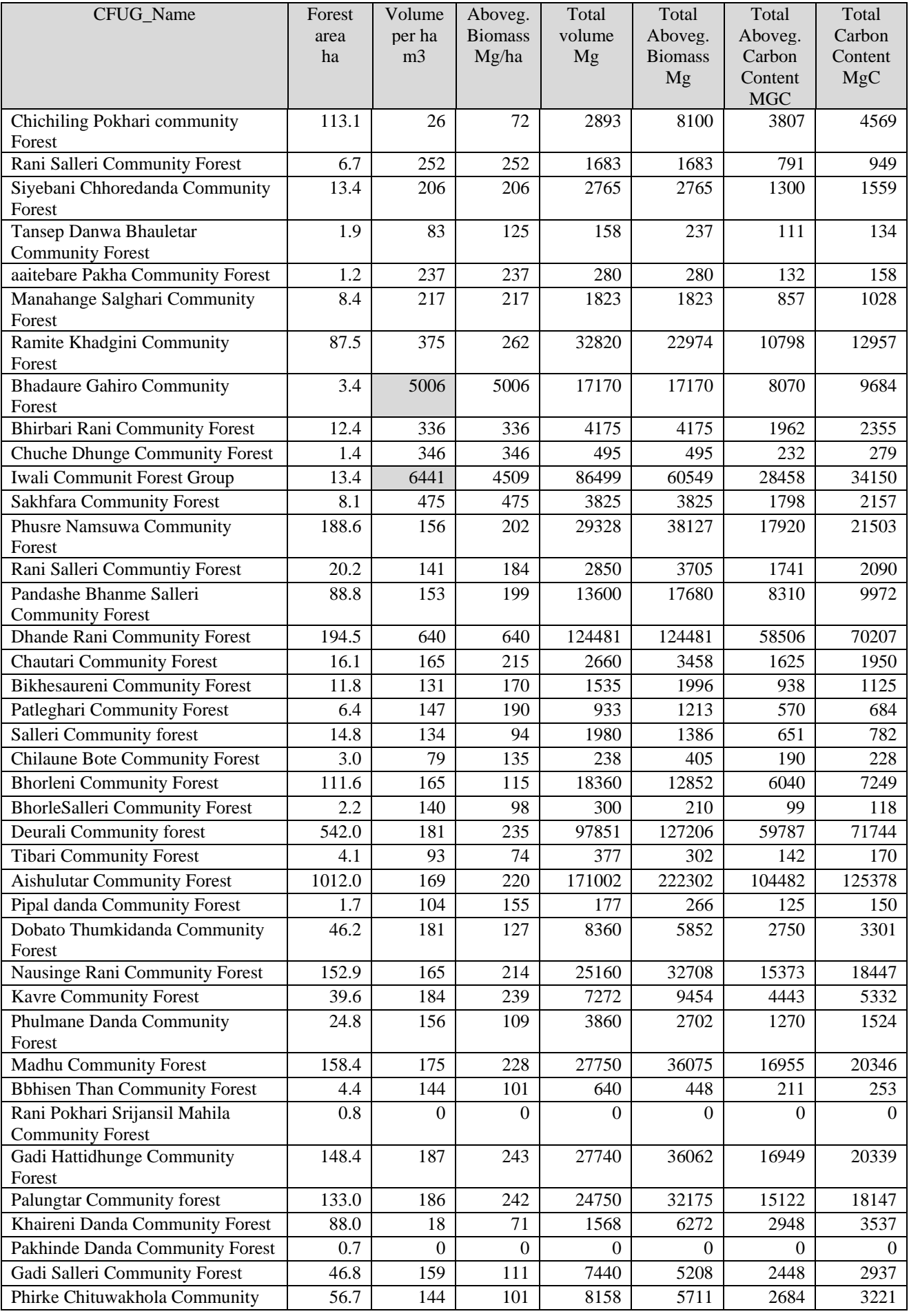

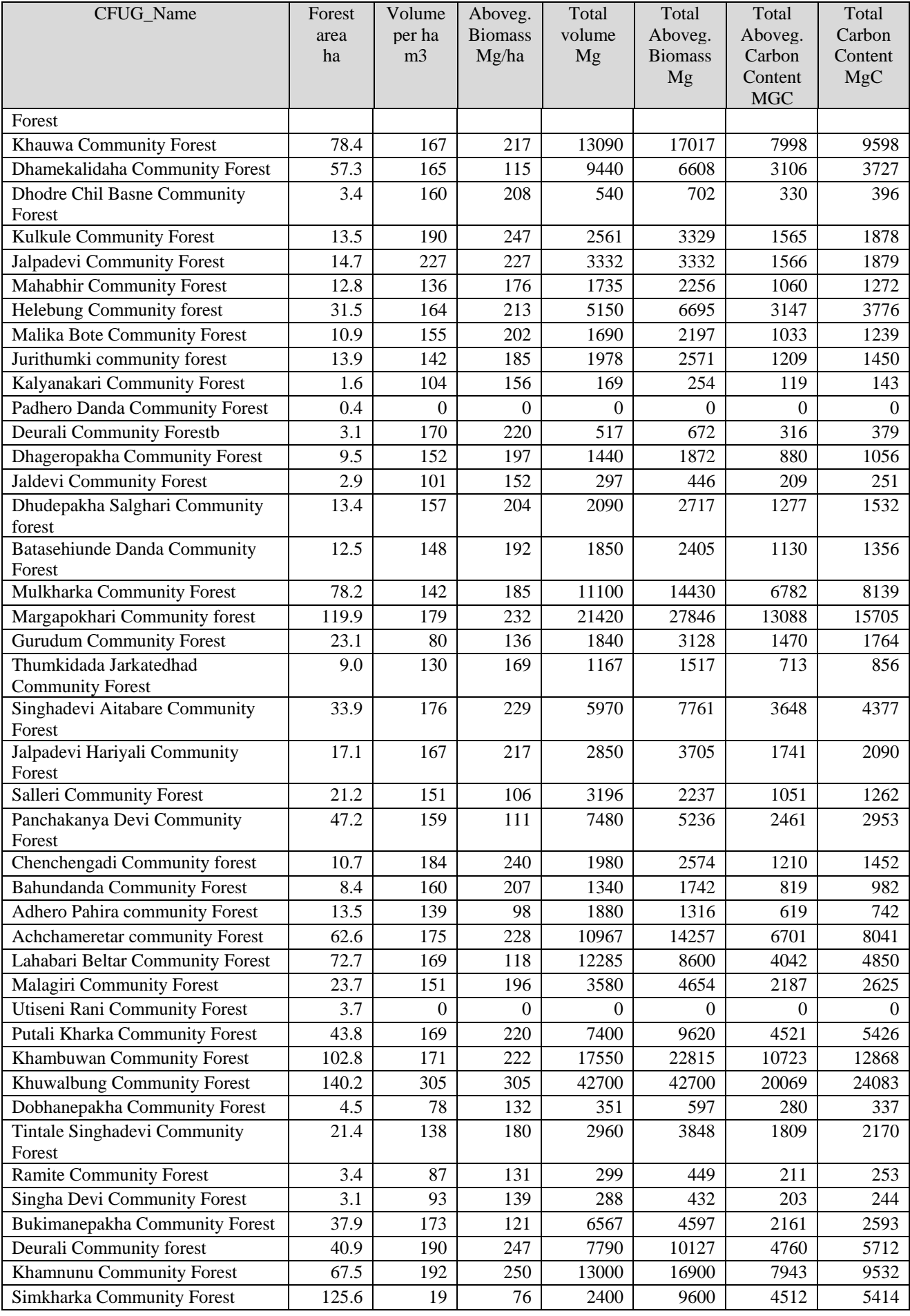

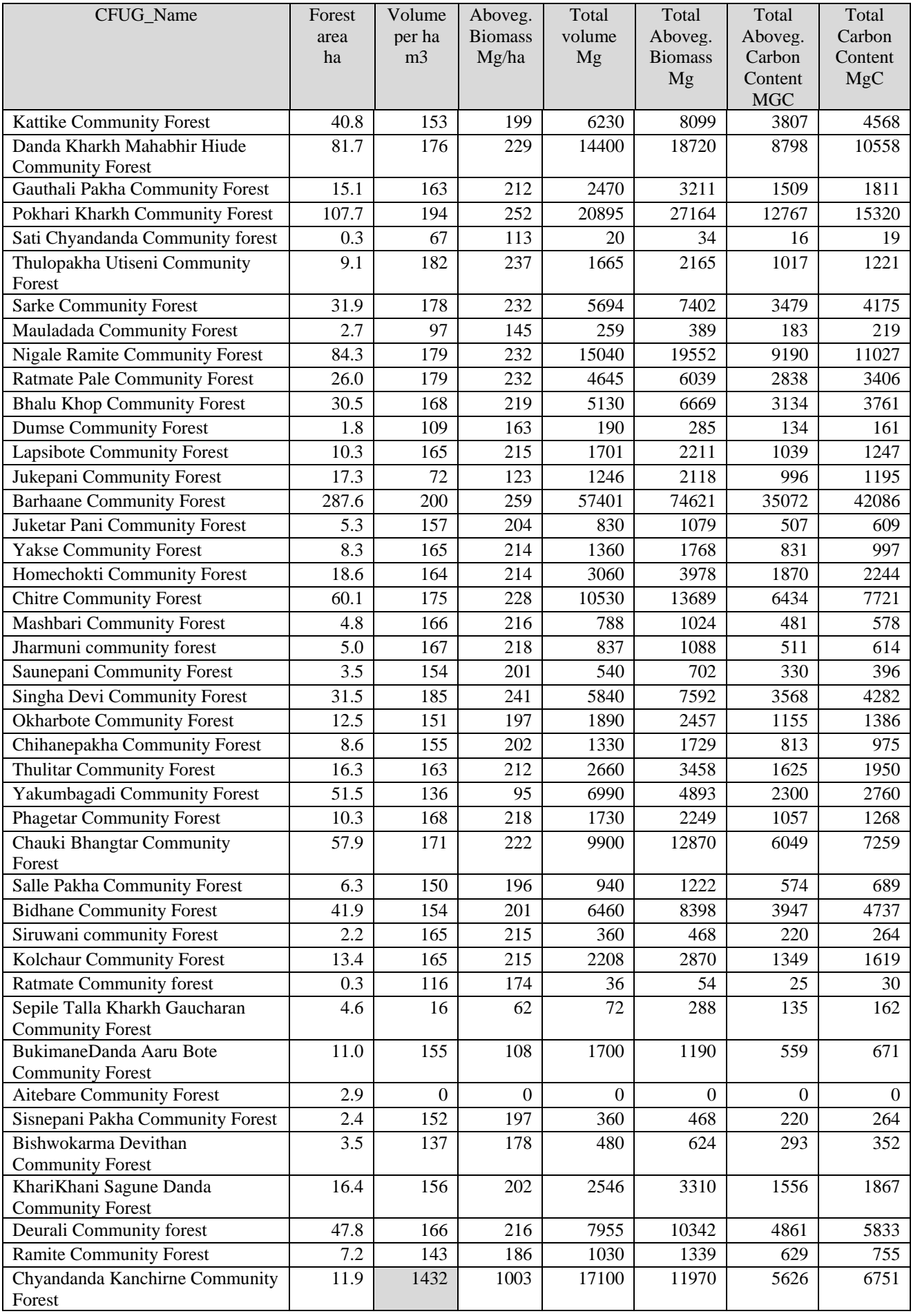

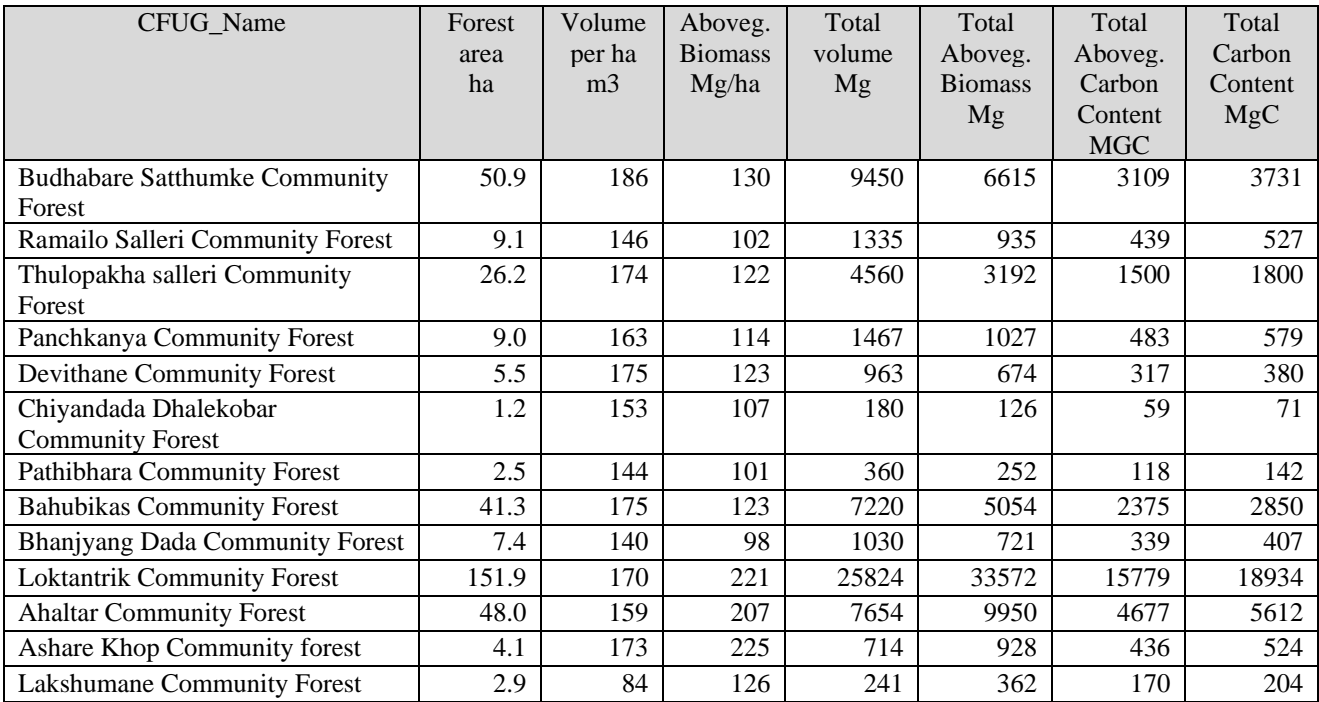

(\*) Please note that there are CFUG (highlighted in the table) with estimated volume greater than 1,000 m3/ha and sometimes up to more than 32,000 m3/ha (!). These are evident errors (likely typing errors) in the original data coming from the Districts. The calculations made here are just examples and original data should be carefully checked at source level to avoid unrealistic results which have nothing to do with the calculations made here.

#### **4.2Reporting at District level**

Volume, biomass and Carbon contents should also be reported at District level. In case of average values by District these should be reported as weighted average (weighted by area) to take into account the relative areas of different CFUG.

Example

Average VOB/ha = 
$$
\frac{\sum (VOBha * Area)}{\sum Area}
$$

Please note that also in this case the weighted averages and totals are just examples of reporting and still suffer from the inconsistencies in the original data.

Table 6: Reporting at District level

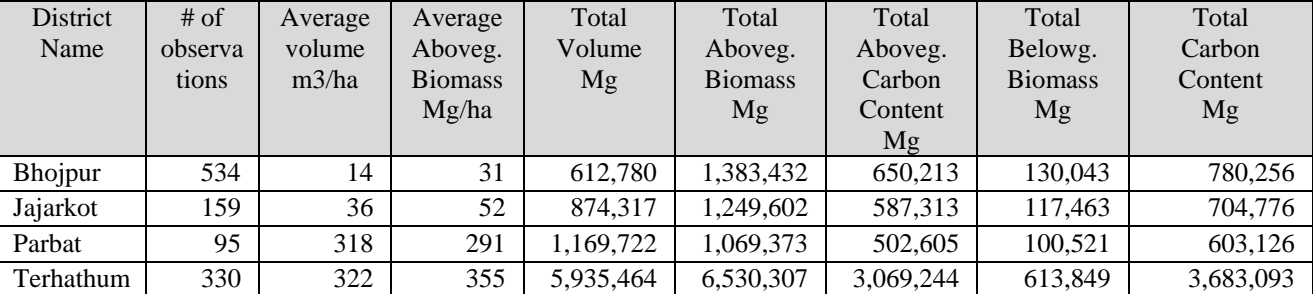

#### **Annex 1: Example of VBA coding for volume, biomass and Carbon calculations.**

Option Compare Database

Private Sub Calculate\_Click()

 Dim db As Database Dim rs As Recordset

 Dim species As Integer  *'Broadleved or Coniferous* 

 Dim bef As Single  *'Biomass expansion factor* 

 Dim vol As Double  *'volume per hectare* 

Set  $db = CurrentDb$ Set rs = db.OpenRecordset("VOB\_CARBON")

Do While Not rs.EOF

rs.Edit

 *' Volume per ha in m3(vob is in cuft in the table)*   $vol = rs!vob * 0.02831685$  $rs!vob$  ha = vol

 *' Total volume*  rs!tot\_vob = rs!vob\_ha \* rs!netarea

```
 'Forest type from table forest_type 
species = rs!forest_type
```

```
 Select Case species 
       Case 3, 7 
        'Coniferous 
               Select Case vol 
               'Biomass expansion factor relative to volume per ha
```
Case Is  $\leq$  20  $\text{bef} = 1.8$ 

 Case 21 To 40  $\text{bef} = 1.3$ 

 Case 41 To 60  $\text{bef} = 1$ 

```
 Case 61 To 80 
       \text{bef} = 0.8 Case 81 To 120 
       \text{bef} = 0.8 Case 121 To 200 
       \text{bef} = 0.7Case Is > 200\text{hef} = 0.7 End Select 
Case Else 
'Broadleaved 
        Select Case vol 
       Case Is \leq 20
        \text{bef} = 4 Case 21 To 40 
        \text{bef} = 2.8 Case 41 To 60 
        \text{bef} = 2.1 Case 61 To 80 
        \text{bef} = 1.7 Case 81 To 120 
       \text{bef} = 1.5 Case 121 To 200 
       \text{bef} = 1.3Case Is > 200\text{bef} = 1 End Select
```
End Select

 *'Aboveground biomass per hectare*  rs!agb\_ha = rs!vob\_ha \* bef

 *'Total Aboveground biomass*   $rs!tagb = rs!agb_ha * rs!netarea$ 

 *'Total Aboveground Carbon Content*  rs!tagcc =  $rs!tagb * 0.47$ 

#### *'Total Belowground Carbon Content*

rs! $tbgcc = rs!tagcc * 0.2$ 

 *'Total Carbon Content (Aboveground + Belowground)*  $rs!tcc = rs!tagcc + rs!tbgcc$ 

rs.Update

 rs.MoveNext Loop rs.Close End Sub